# **INSTRUCTIONS FOR REGISTRATION WITH ZILLA SAINIK WELFARE OFFICE**

# **DEPARTMENT OF SAINIK WELFARE**

## **TELANGANA STATE**

#### **WHO CAN REGISTER?**

- 1. Ex-servicemen ( who completed terms of engagement and receiving service pension, medically boarded out soldiers and receiving service/disability pension) Widows of Ex-Servicemen, World War II veterans/Widows, Non Pensioner Armed Forces personnel , Orphan children of Ex-Servicemen and even serving soldiers belonging to the Telangana State can register with Zilla Sainik Welfare office through this portal.
- **2.** However, Identity card will be issued only to the Ex-Servicemen and widows only.

## **WHY TO REGISTER?**

- **3.** The responsibility for the welfare and rehabilitation of Ex-Servicemen and their dependents lies with the respective Zilla Sainik Welfare Officer. Further, the Central and State Governments offer a number of schemes for the welfare and rehabilitation of Ex-Servicemen. Zilla Sainik Welfare Office is the nodal agency for processing all the benefits.
- **4.** Hence, all the Ex-Servicemen are requested to register themselves so that their grievances can be resolved by the ZSWO as and when required.

## **HOW TO REGISTER?**

- **5.** Ex-Servicemen and other categories as mentioned above can register by visiting the office of Zilla Sainik Welfare office along with a Copy of the Discharge book, Pension Payment order (PPO), address proof and 04 Copies of Pass Port sixe Photographs. They have to fill up the registration form, sign and submit to the ZSWO and the Identity card will be issued on the same day.
- **6.** Ex-Servicemen and other categories can also register on line through "Mana Sainikulu" by visiting [www.telanganasainik.org](http://www.telanganasainik.org/) .
- **7.** They Can Login directly and enter the details and submit the form on line. Once the form is accepted, they will get a message that their form has been accepted and they can visit ZSWO office at any time during working hours 10.30 AM to 5 PM and obtain the Identity card.
- **8.** They can check the status of the registration.

The detailed procedure for the registration process is as given below:

#### **PROCEDURE FOR REGISTRATION OF A NEW USER: -**

## **1. VISIT [WWW.TELANGANASAINIK.ORG](http://www.telanganasainik.org/) .**

**2.** The Home Page as shown under appears. Select ESM/Widow Login as in figure 1 below:

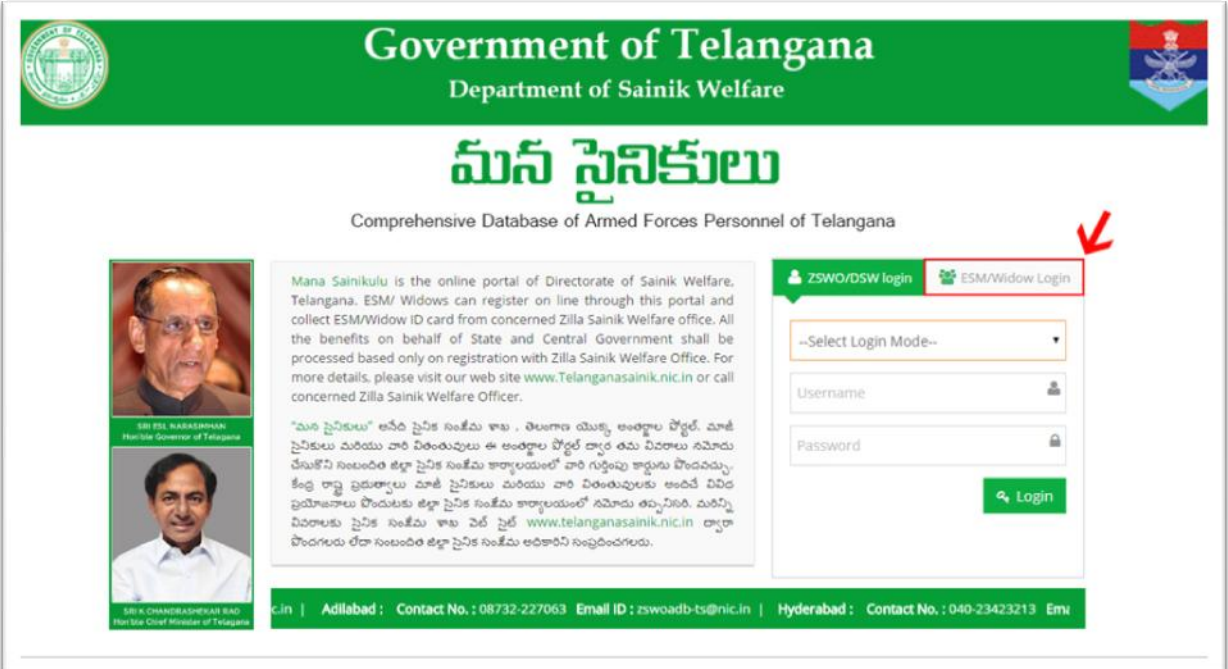

**Figure 1: Home Page**

**3.** The screen will move to the next page, i.e, Registration page as depicted in figure 2 below.

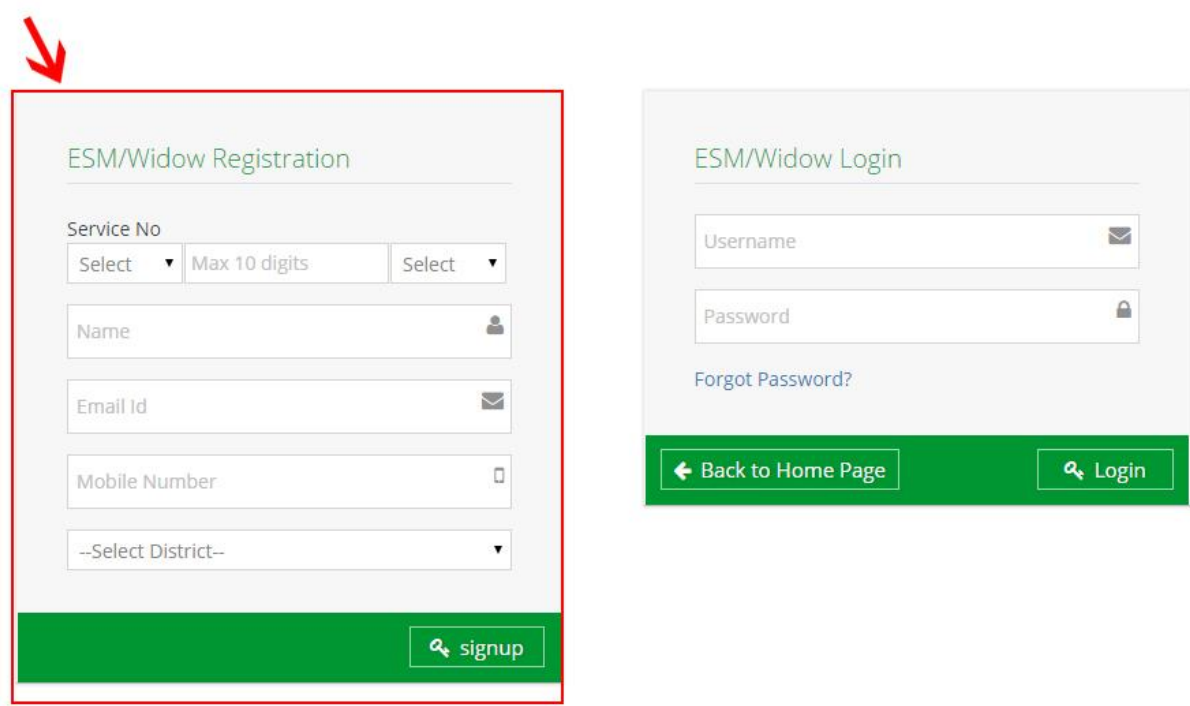

**Figure 2: Registration Page**

**4.** In case of New Registration enter all details such as Service Number, Name, Email Id, Mobile Number and District Name.

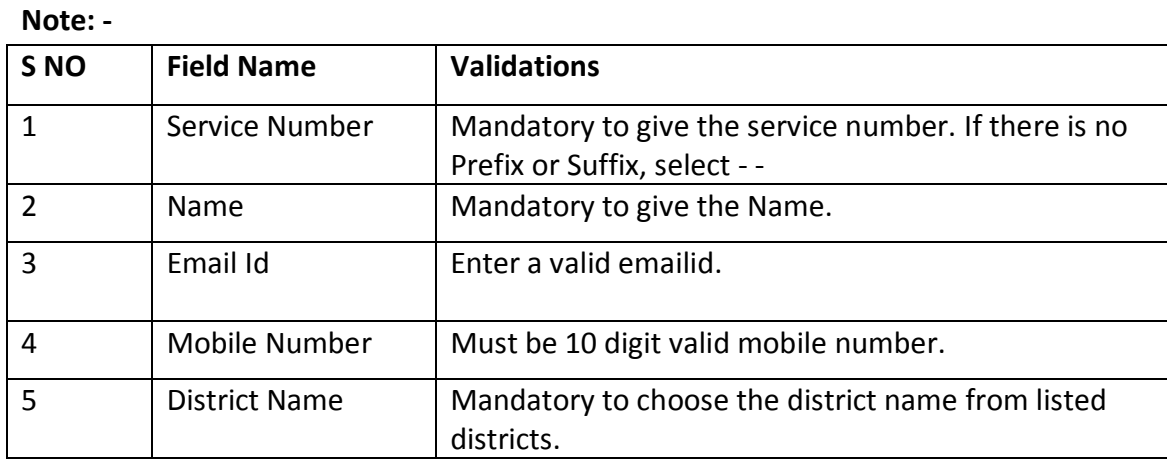

**5.** Click Sign up Button for Registration Submission as depicted in figure 4.

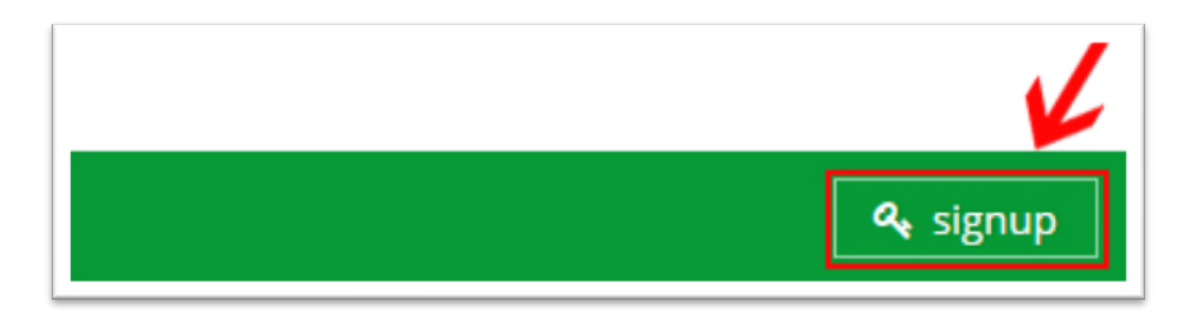

## **Figure 4: Sign Up Button in Registration Form**

After clicking the SIGNUP button, the system sends a One Time Pass Word to the Mobile Number provided by you for the verification.

 **5.** Now, the user will be navigated to One Time Password verification page as depicted in figure 5.

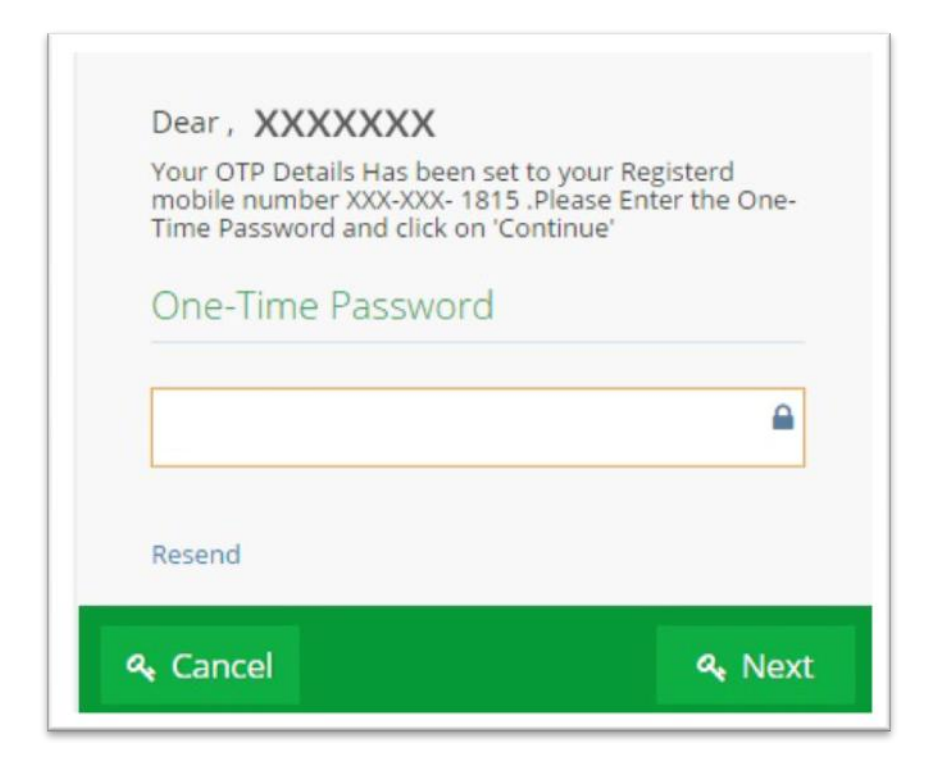

**Figure 5: Mobile Number Verification Form**

Enter One Time Password received on your mobile and click **Next Button** as depicted in figure 6.

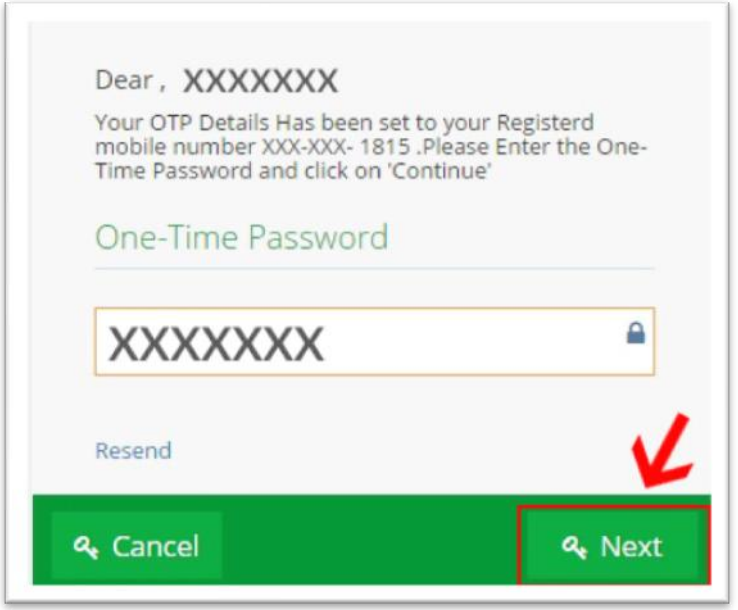

## **Figure 6: OTP verification form**

**6.** The user will be navigated to Create New Password page depicted as figure7. Enter and renter the new password details and click **Next**.

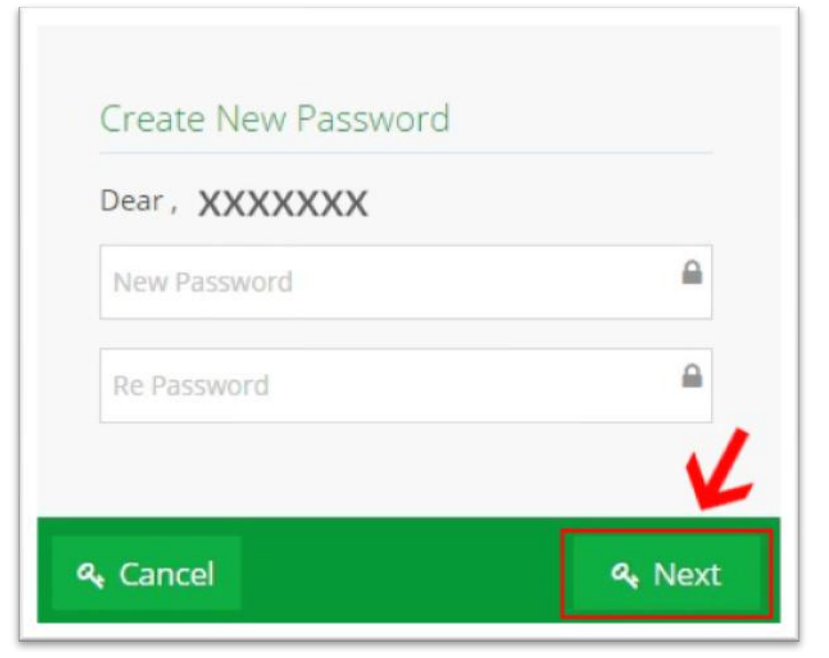

**Figure 7: New Password Form**

**7.** You will receive Login details on your registered email id and registered Mobile Number as depicted figure 8. Click **Login.**

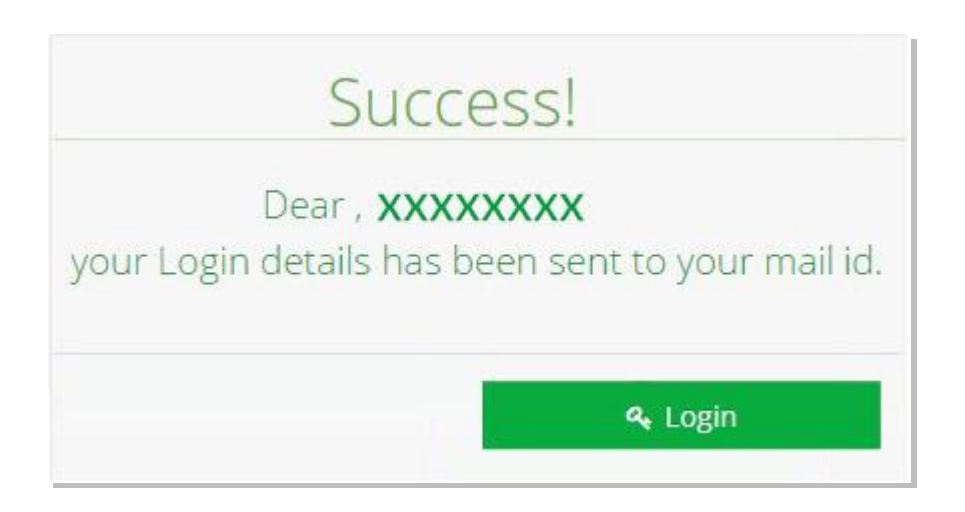

## **Figure 8: Successful registration Form**

- **8.** You will be navigated to the registration page and Login using your user ID and pass word.
- **9.** You will be navigated to the Registration page.

Please put the image of the page and further course of action

Clarify few entries where required and send

Also, put the terms and conditions( Try and pick up some standard Terms and conditions and put)

In the end add:

' This site is purely meant for registration and monitoring the welfare activities of Ex-Servicemen and their dependents of Telangana State by Zilla Sainik Welfare Offices of respective districts in Telangana state and Directorate of Sainik Welfare, Telangana.

I hereby certify that the above information has been provided by me voluntarily and I certify it as True and correct to the best of my knowledge.

I understand that I will be liable for any legal action if the data provided by me is found to be incorrect and misleading to acquire wrongful benefits.

At the end, put an icon "submit"